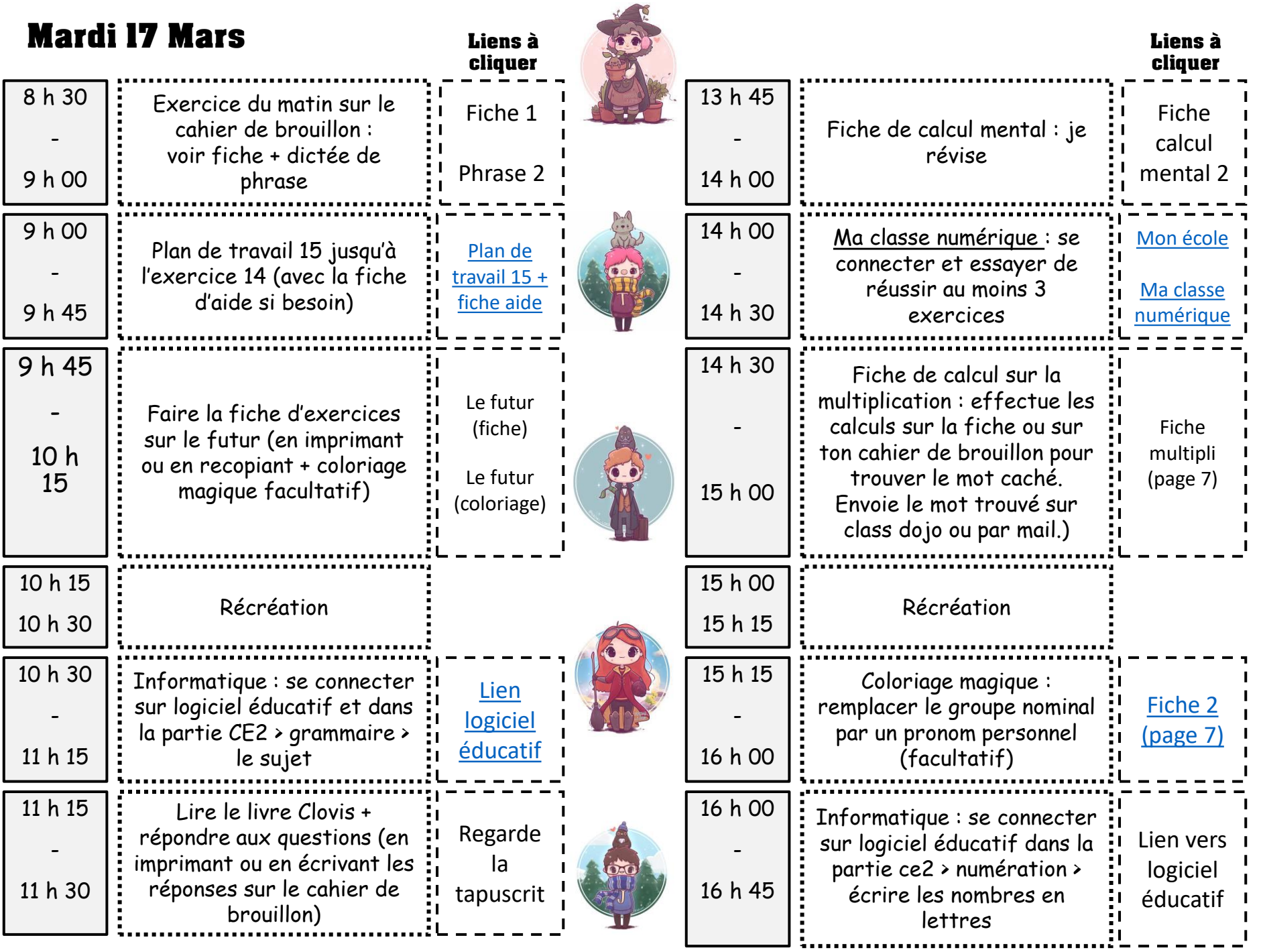

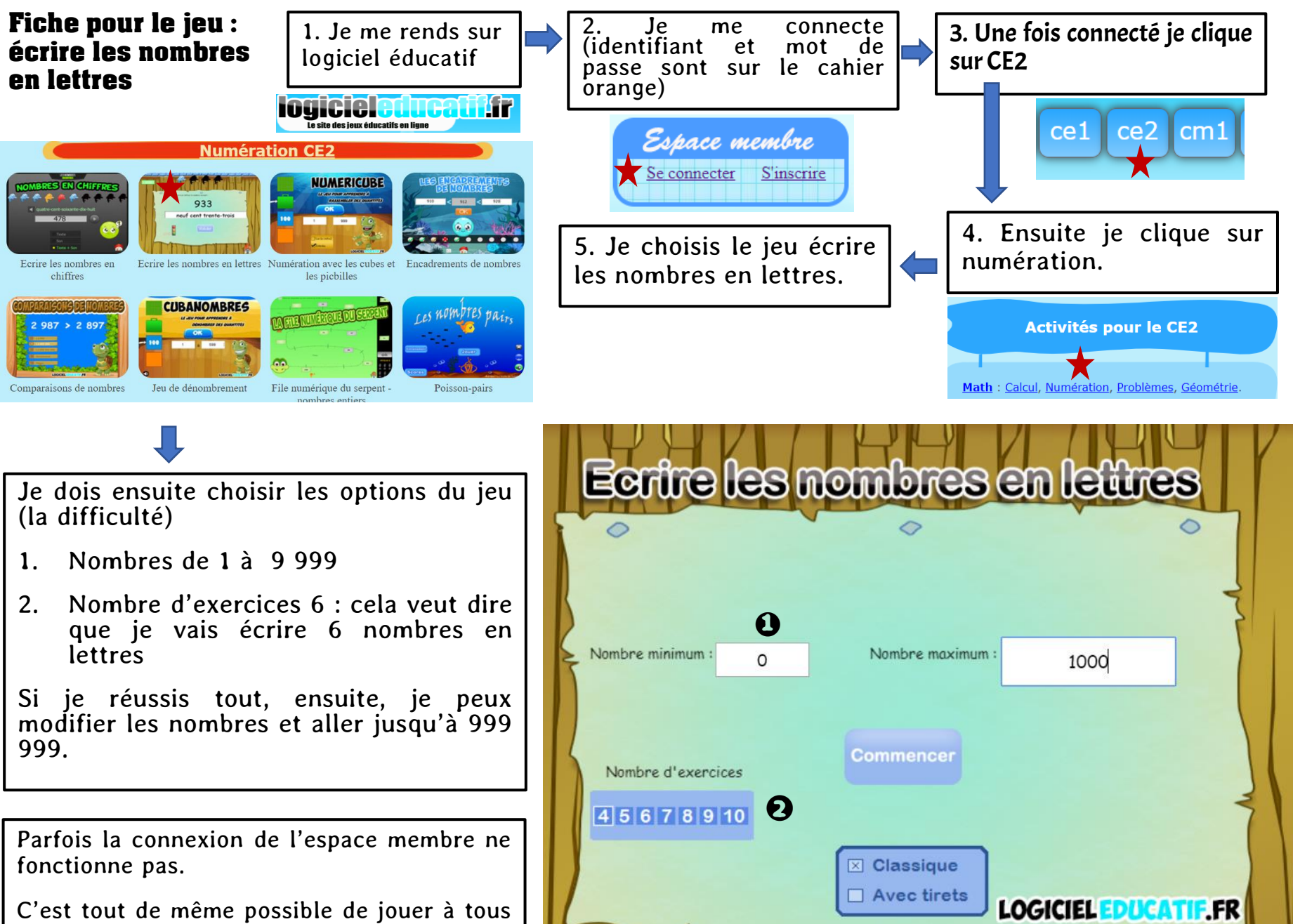

les jeux sans être connecté. Les scores ne seront simplement pas enregistrés.

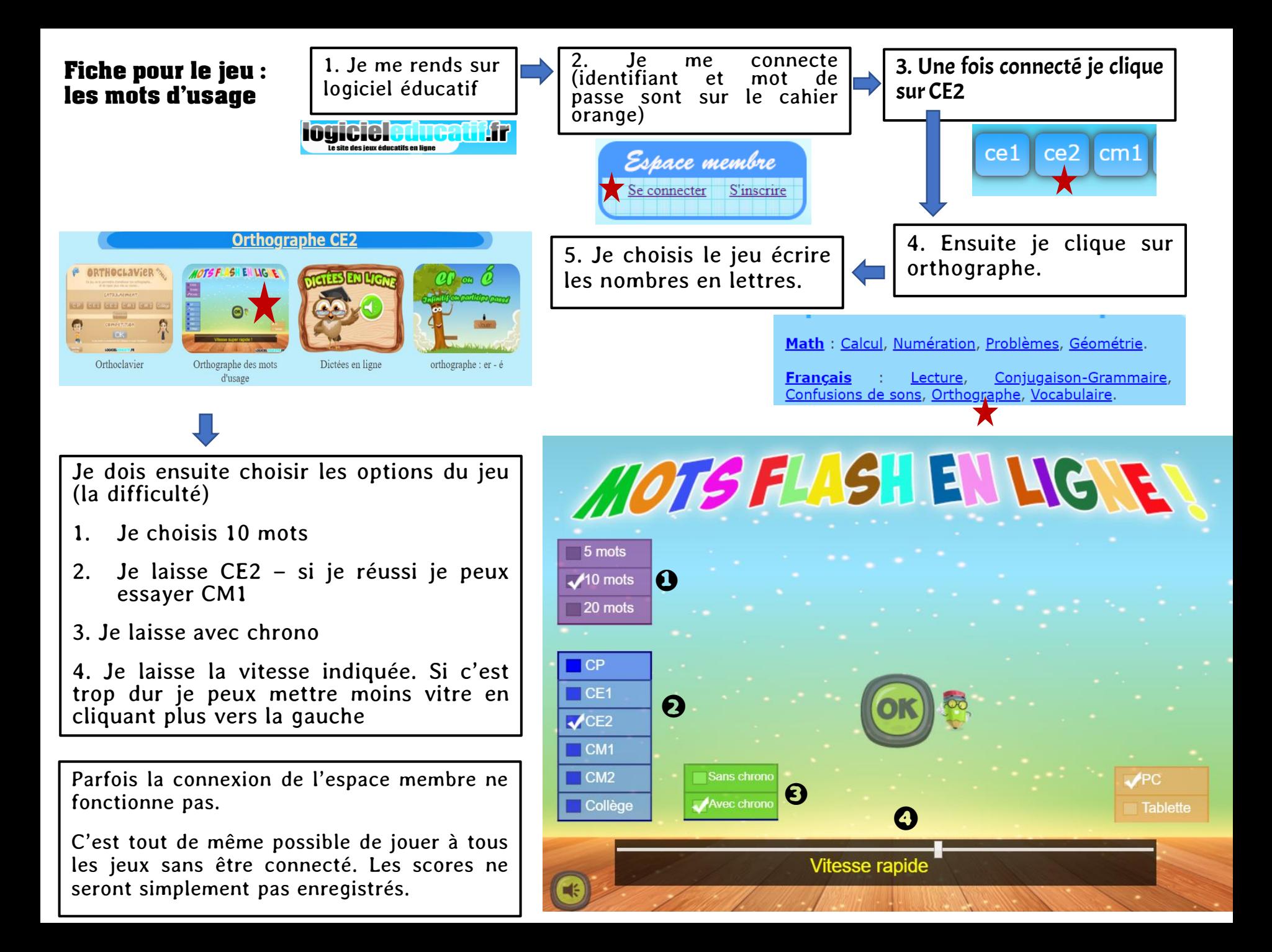

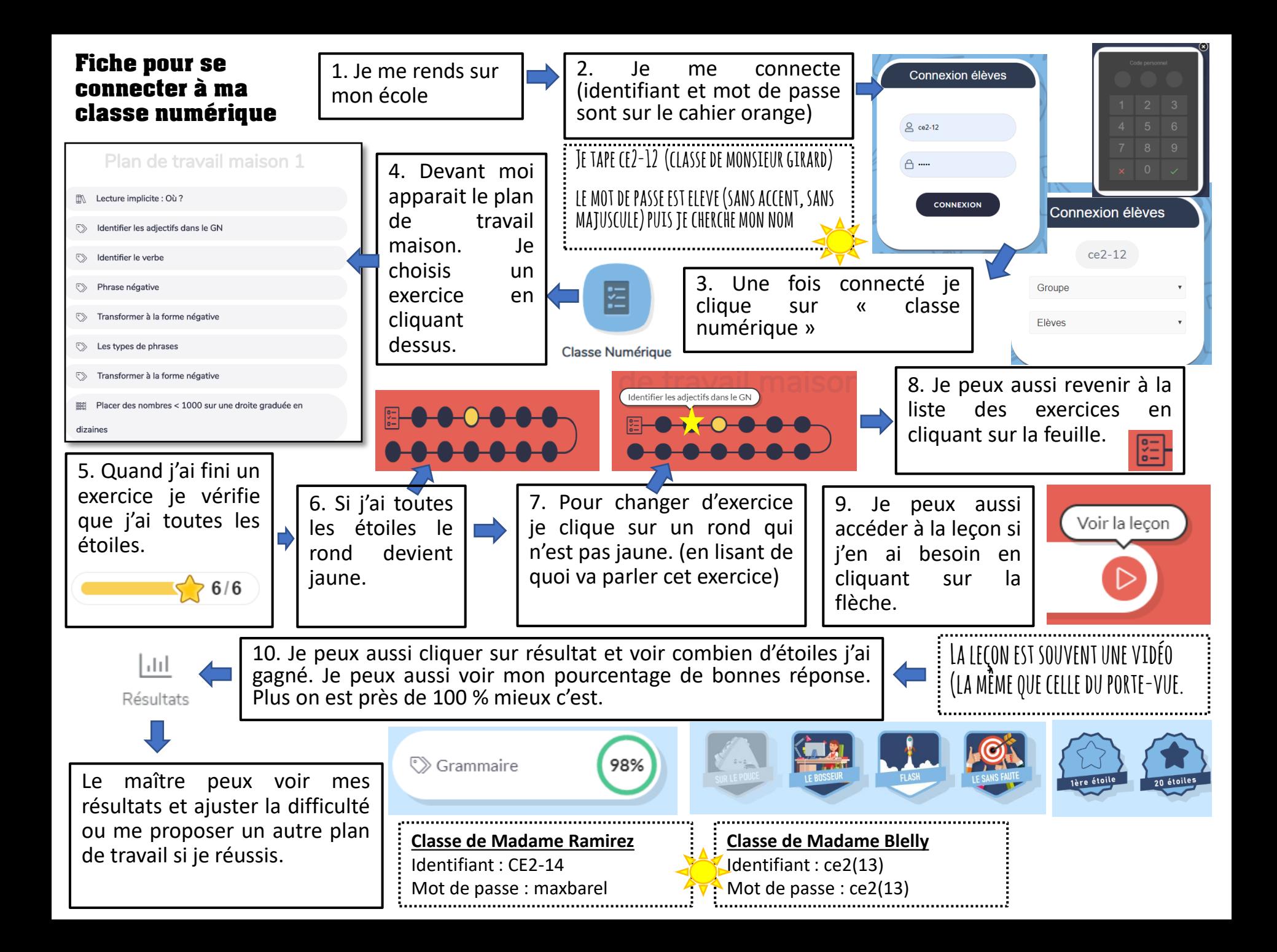

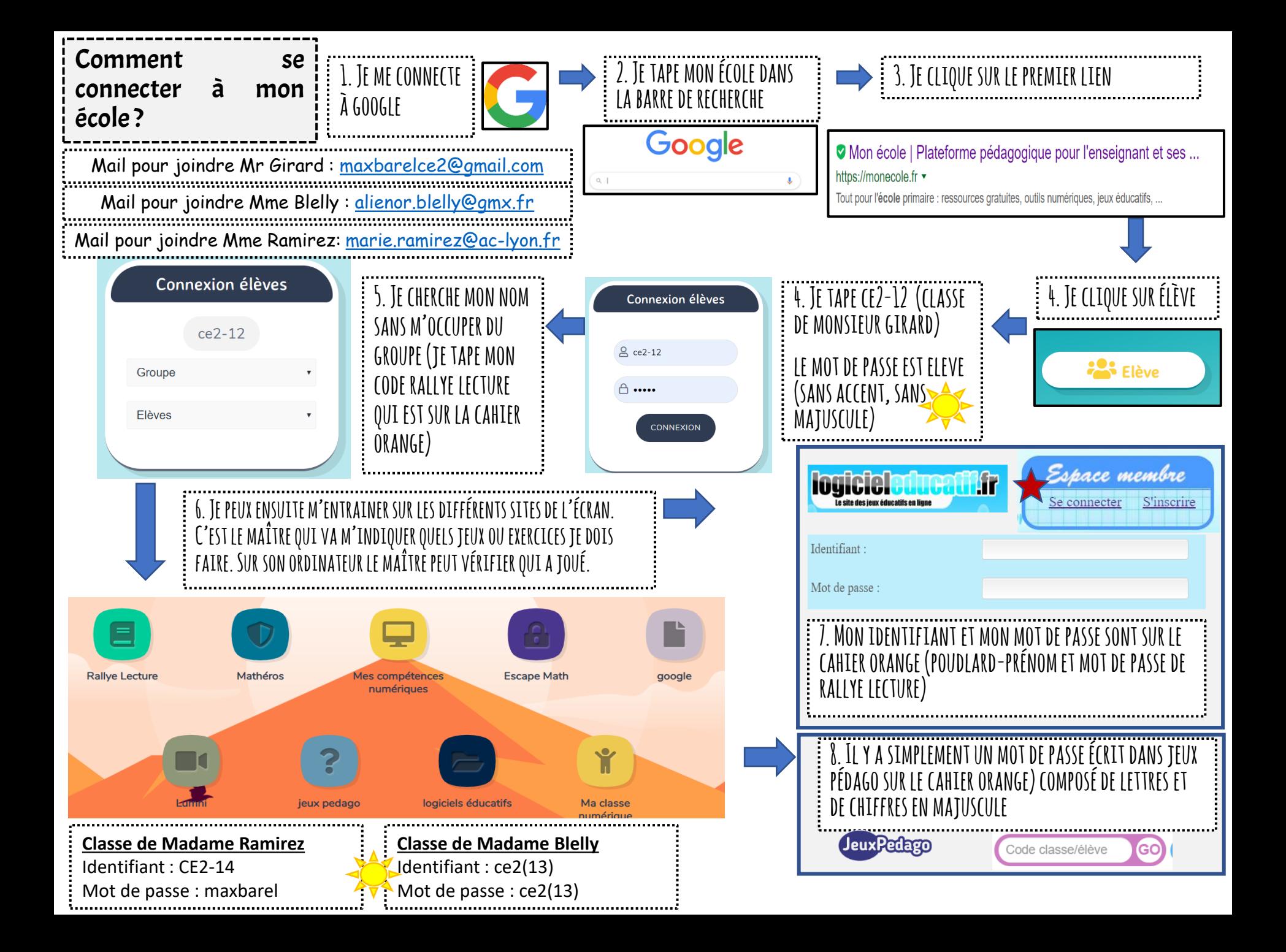